#### <<SolidWorks2012

 $<<$ SolidWorks2012

- 13 ISBN 9787302300342
- 10 ISBN 7302300348

2012-10

页数:596

字数:1090

extended by PDF and the PDF

http://www.tushu007.com

## <<SolidWorks2012中文版入门与>>

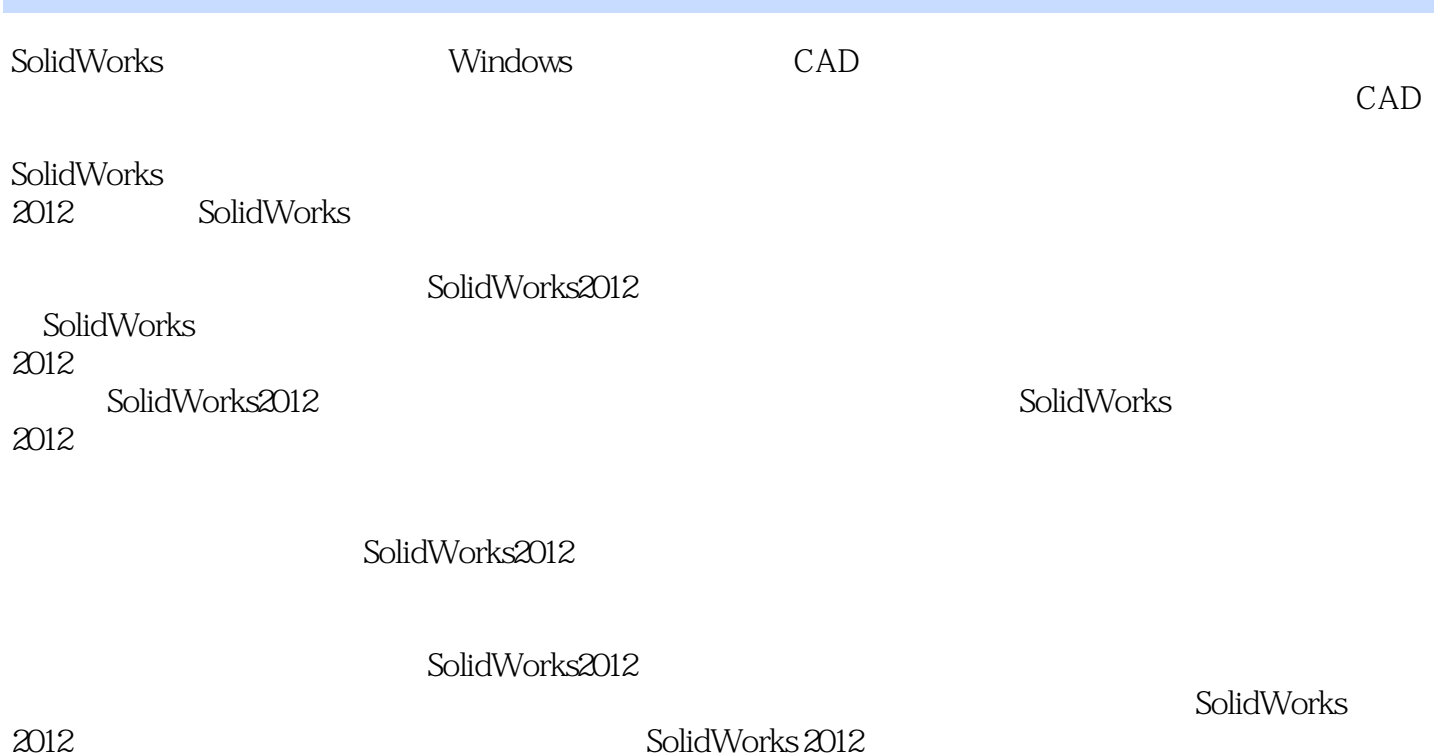

*Page 2*

## <<SolidWorks2012 >>

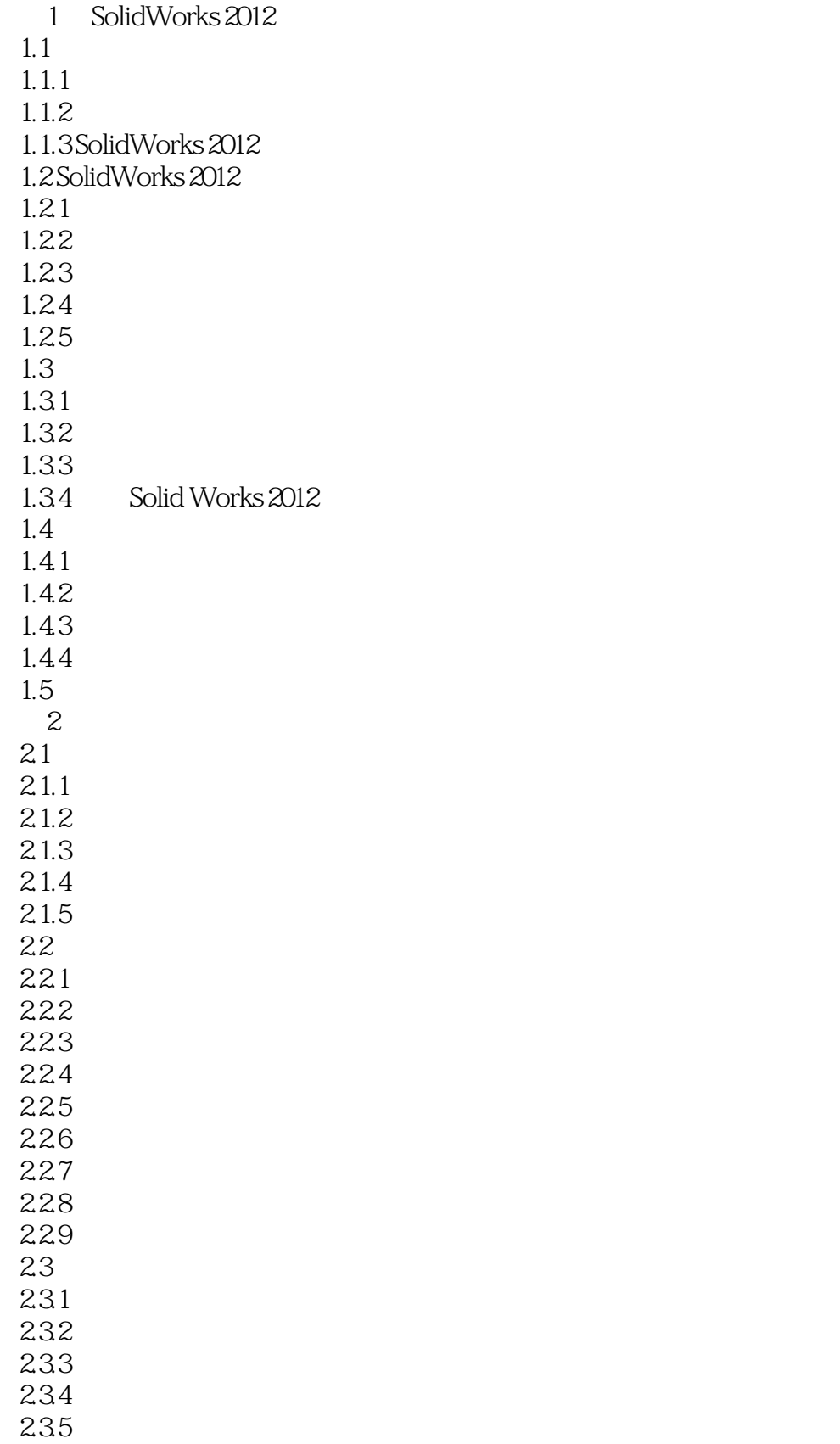

## <<SolidWorks2012 >>

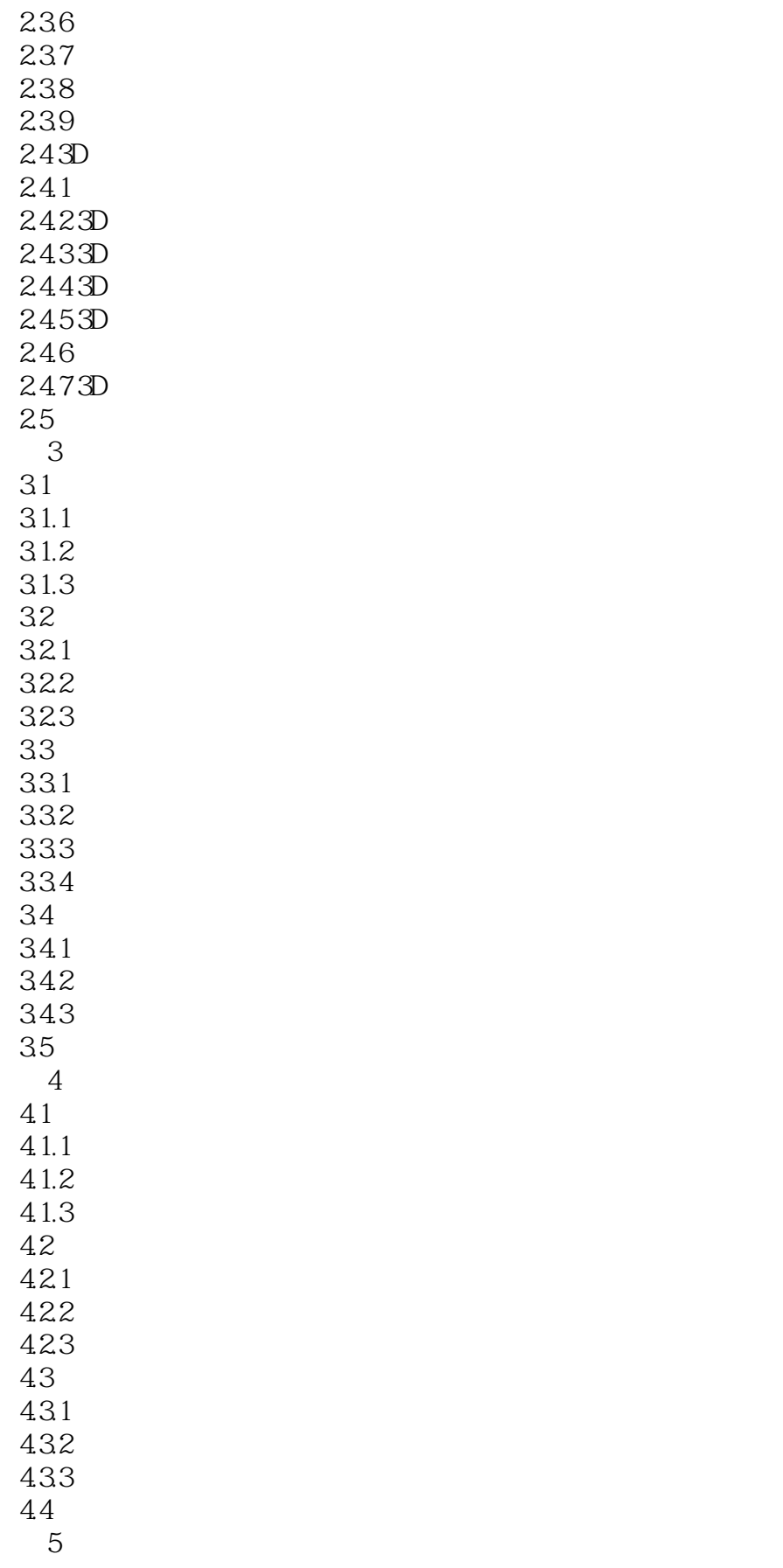

## <<SolidWorks2012 >>

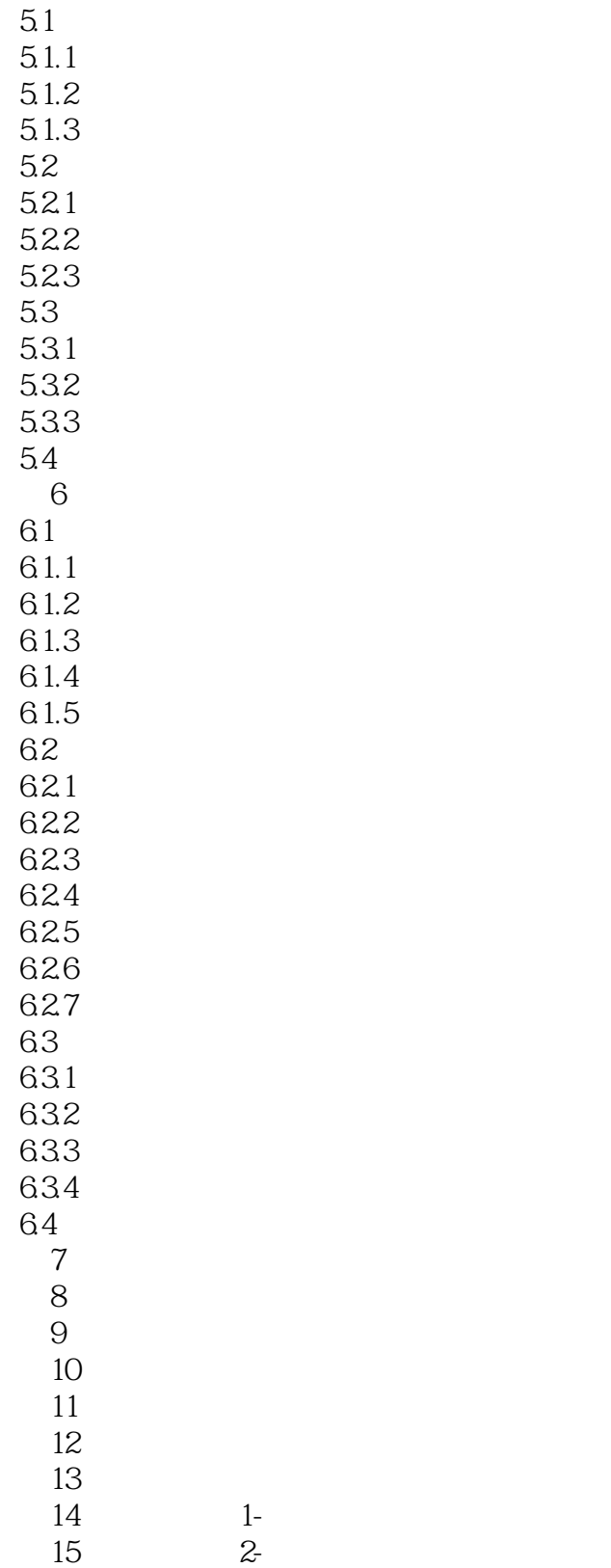

# <<SolidWorks2012中文版入门与>>

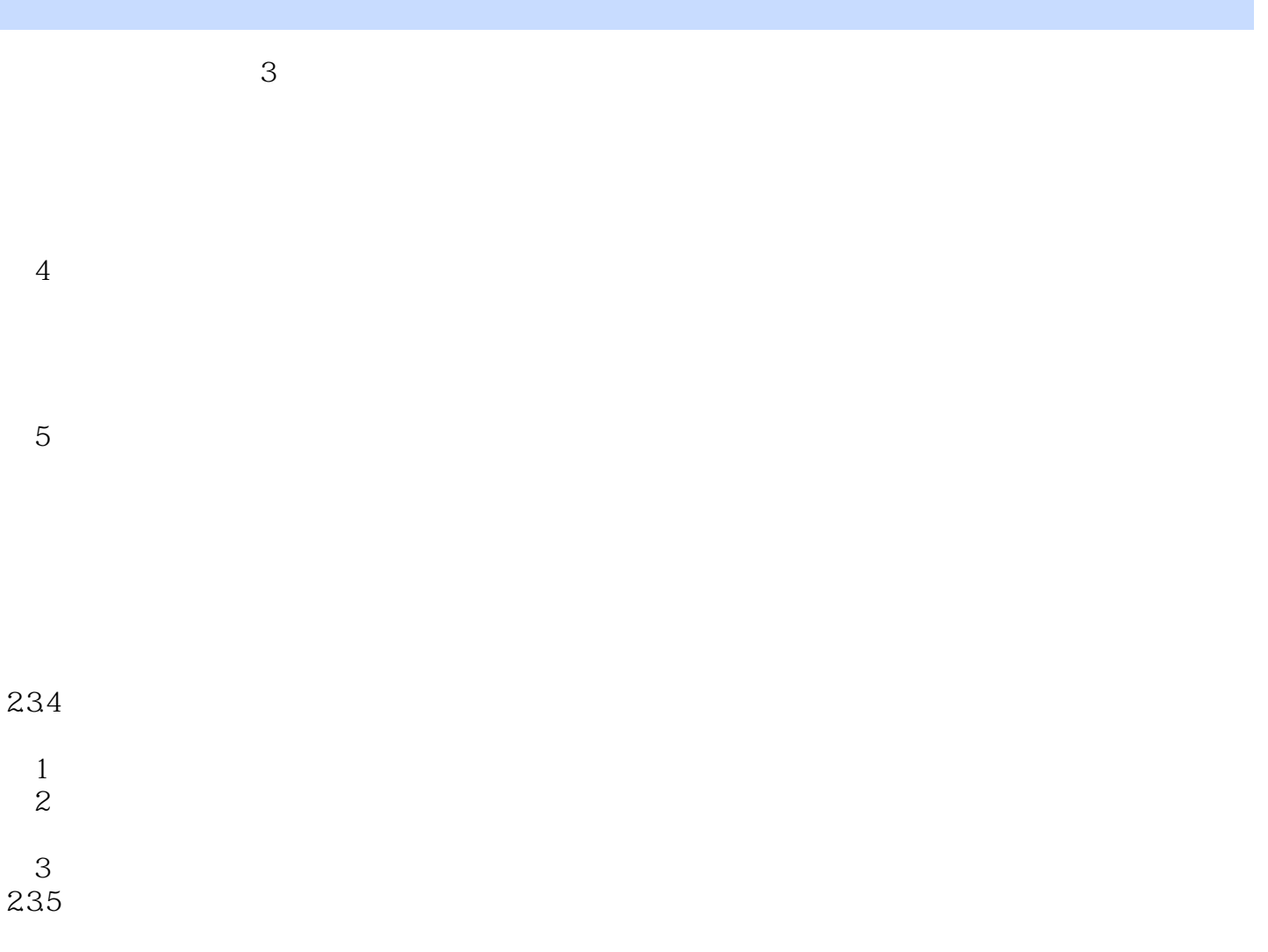

# , tushu007.com <<SolidWorks2012 >>

 $\mbox{SolidWorks2012}\qquad \qquad (\mbox{---})$ 

SolidWorks 2012

SolidWorks 2012

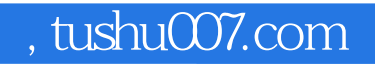

## <<SolidWorks2012中文版入门与>>

本站所提供下载的PDF图书仅提供预览和简介,请支持正版图书。

更多资源请访问:http://www.tushu007.com